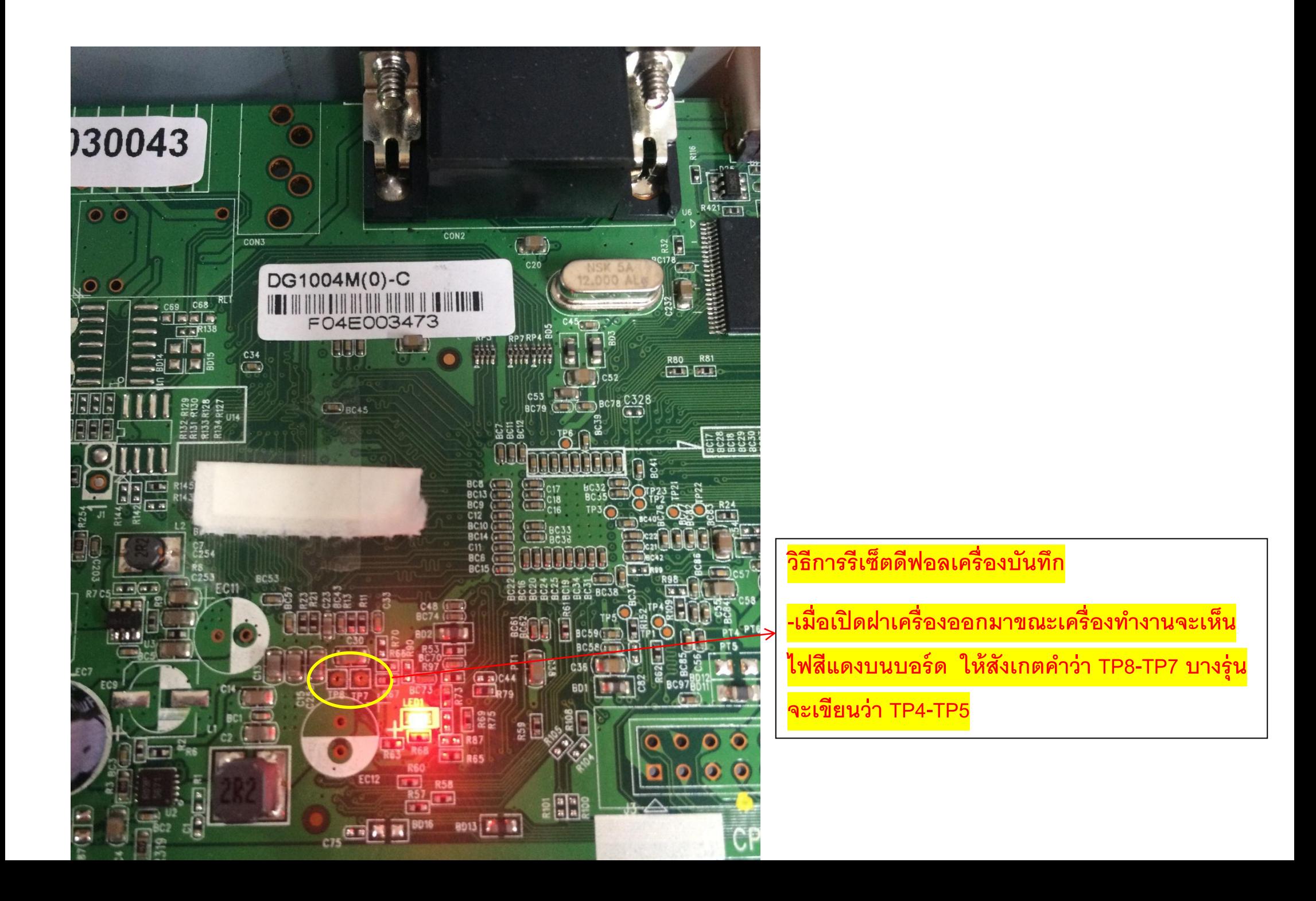

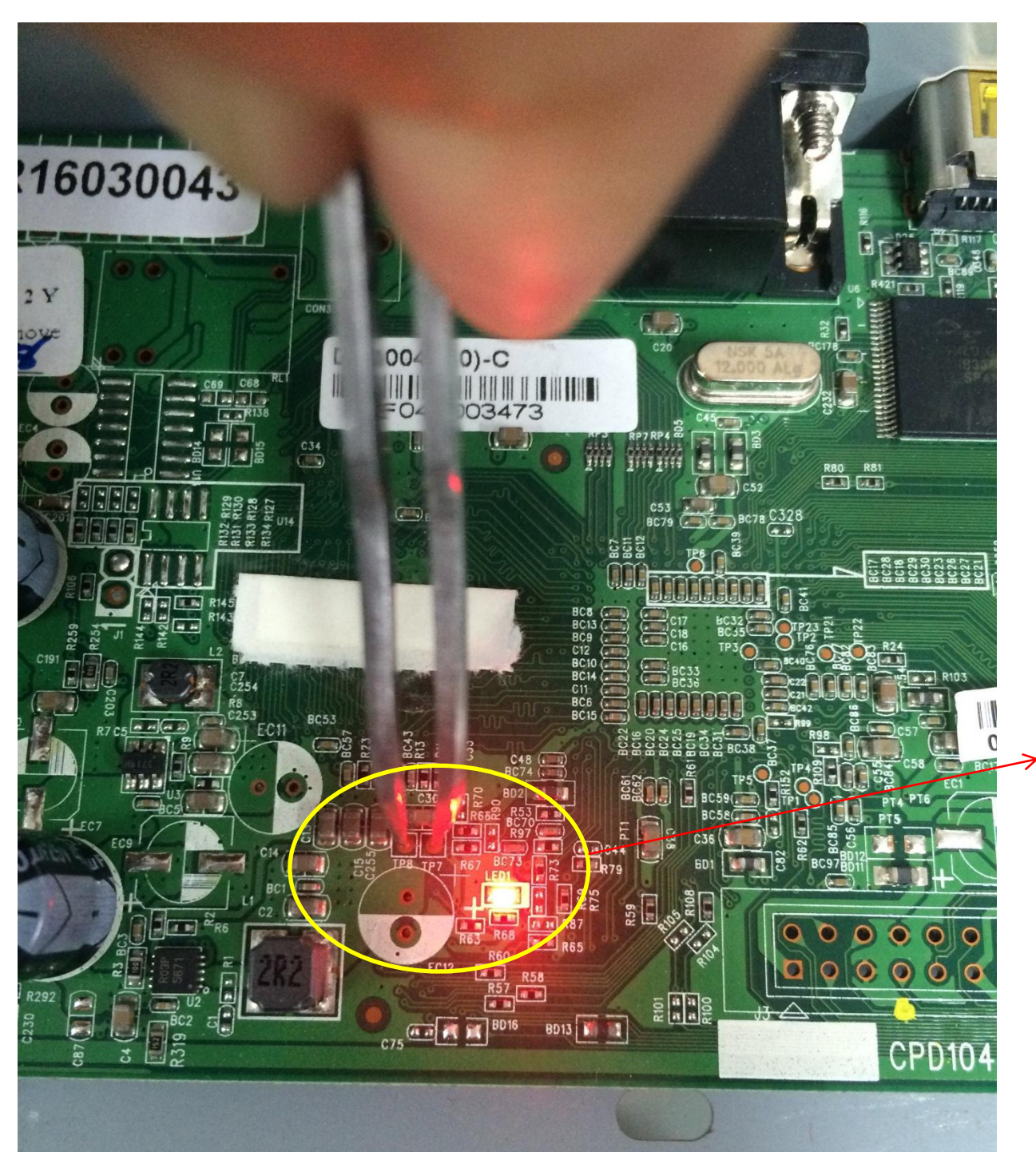

ากนั้นให้นำจั้มเปอร์หรือขดลวดเล็ก ๆจั้มใส่กัน **ตามภาพค้างไว้แล้วปิ ดเปิ ดเครื่องบันทึกหรือถอด และเสียบอแดปเตอร์ รอจนเคร่ืองบูธใหม่**

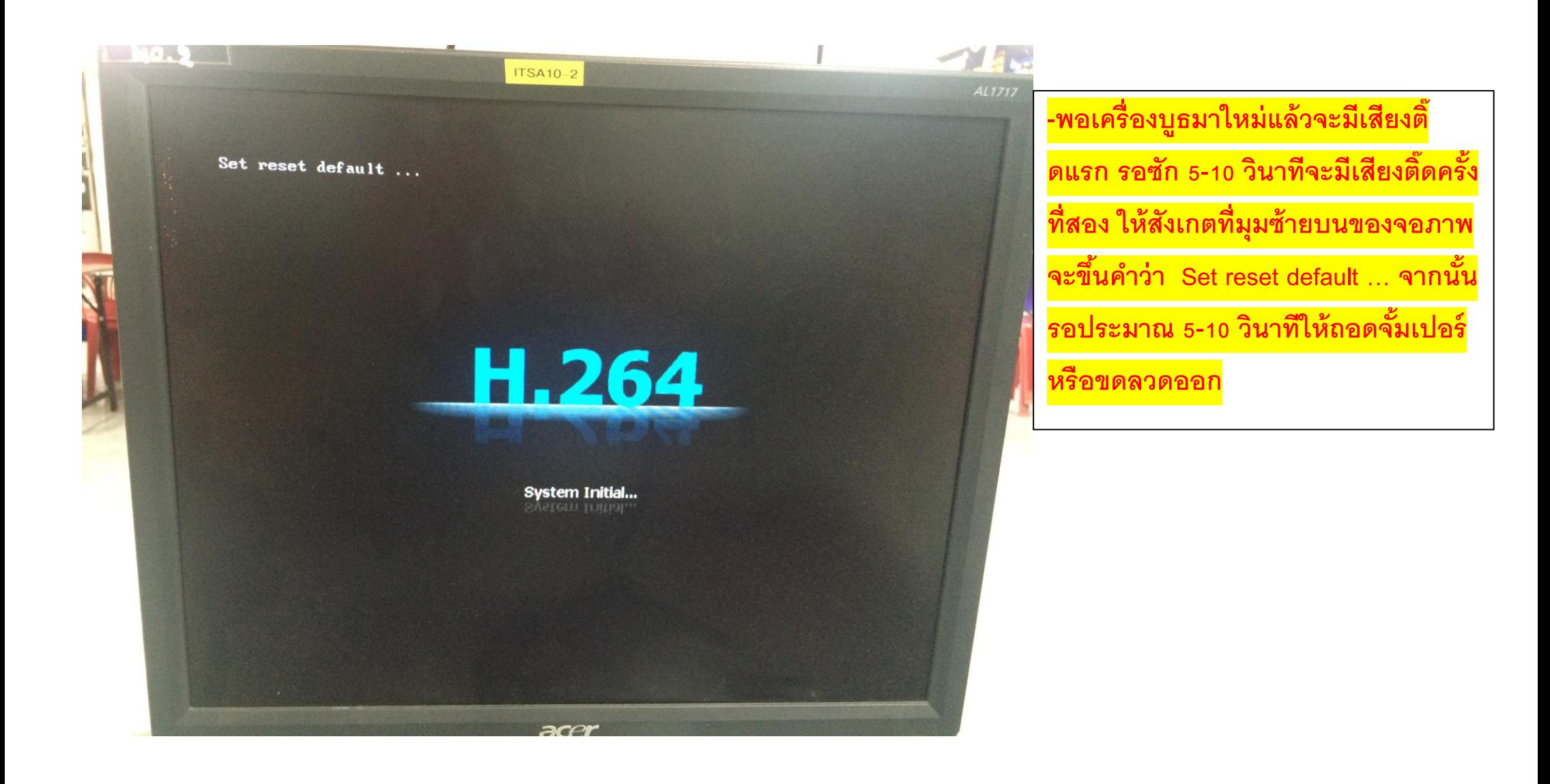

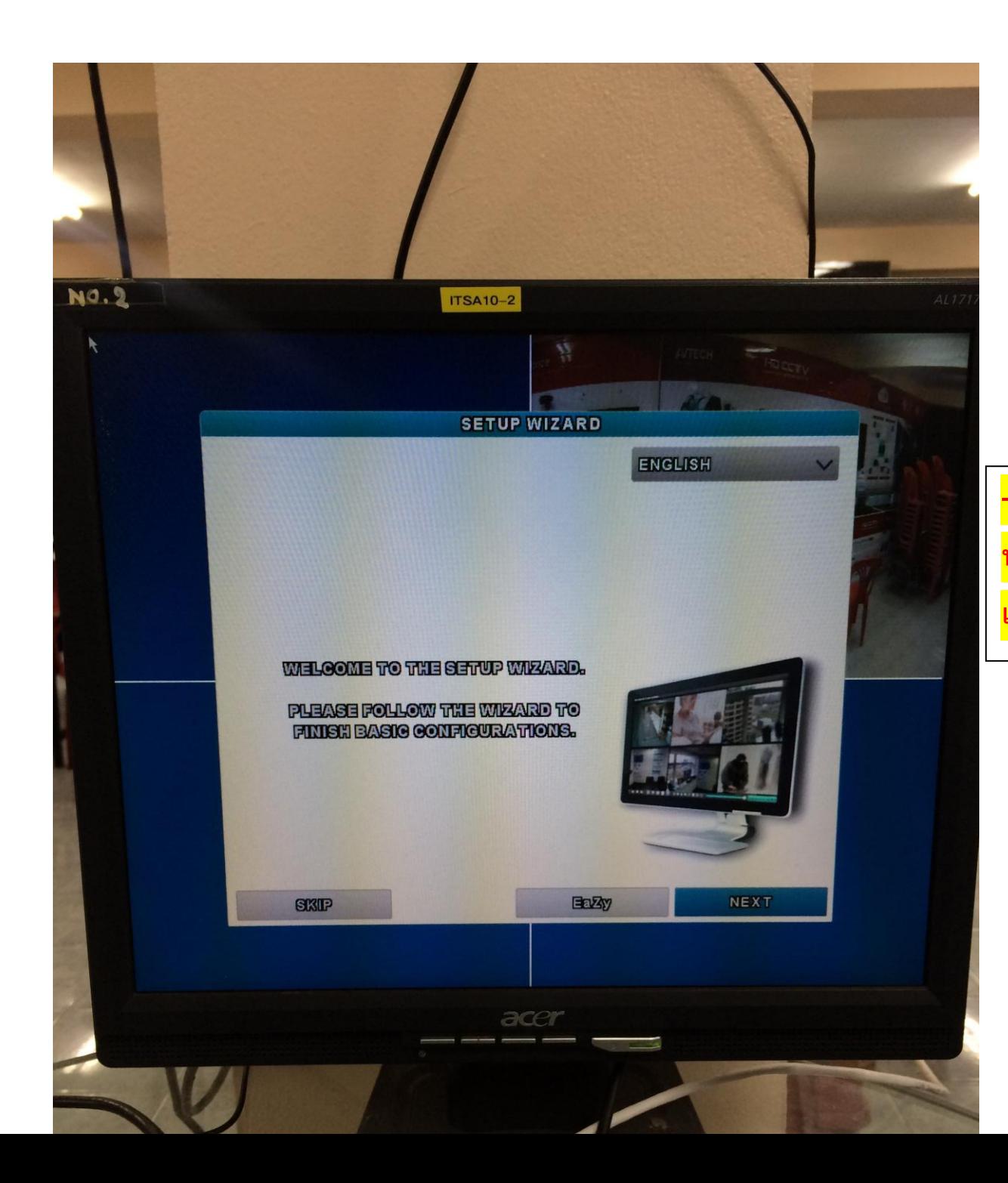

**-พอเคร่ืองบูธเรียบร้อยจะมาหน้าเร่ิมต้นการ ท างานใหม่ Setup Wizard เป็ นอันขั้นตอน เสร ็ จสมบูรณ ์**